### DT-Win Ver.4.0.1 リリースノート

弊社の「動的テストツール DT-Win」をご利用いただだきありがとうございます。 このリリースには、機能改善、製品構成の一部変更、問題点の修正が含まれています。

#### ▼ 既知の不具合修正 : Ver.4.0.0 → Ver.4.0.1

- ・ オーバーライドした関数が大量に存在するソースコードに変数値出力ポイントを挿入した場合、マクロ定義が正しくない問 題を修正しました。
- ・ 「指定位置へのテストポイント自動挿入」と「指定位置のテストポイント実行属性指定」を同時に実施し、両方に同じ文 字列を指定すると、挿入されたテストポイントに実行属性が設定されない問題を修正しました。
- ・ 「ソースコードを整形する」を True の設定で自動挿入したときに、switch 文への整形挿入結果が通常の挿入位置と異な る問題を修正しました。
- ・ 同名関数を作成後、テストポイントを手動挿入して手動削除すると、フォルダビュー上のステップ番号がずれる問題を修正 しました。
- ・ 関数の先頭位置に「指定位置挿入へのテストポイント自動挿入」でテストポイントが挿入された場合、そのテストポイント が直前の関数に所属してしまう問題を修正しました。
- ・ 同名関数が 1 ファイルに複数ある場合に変数値出力ポイントを挿入すると、DT ヘッダ内のテストポイントマクロ定義がコン パイルエラーになる問題を修正しました。
- ・ 「条件付きコンパイル解析を行う」を True に設定し、プリプロセッサディレクティブの記述があるソースに対して「指定位置へ のテストポイント自動挿入」を実行すると、エラーになる問題を修正しました。
- ・ C#で enum のブレースにセミコロンがない場合、テストポイントの挿入箇所が見つからないエラーになる問題を修正しました。
- ・ Java でアノテーションの記述があるとテストポイント自動挿入の結果、コンパイルエラーになる場合があるという問題を修正 しました。
- ・ Java で new に初期化コードが記述されていると、初期化コード内にテストポイントが挿入されてしまう場合がある問題を修 正しました。
- ・ 複数ファイルに高速テストポイントが挿入されている場合、先頭ファイル以外のファイルの先頭位置にテストポイントを手動 挿入すると、正しいテストポイントマクロが生成されない問題を修正しました。
- ・ DTCmd -newins で条件付きコンパイル解析が有効になっているプロジェクトに対してテストポイントを挿入しても、条件付 きコンパイル解析内容が反映されない問題を修正しました。

 $\odot$  2016-2019 Heartland.Data Inc.  $-1$  -

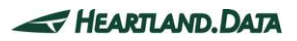

# 過去の変更点

- ◆ DT-Win Ver.4.0.0 [リリースにおける変更点](#page-2-0)
- ◆ DT-Win Ver.3.2.0 [リリースにおける変更点](#page-3-0)
- ◆ DT-Win Ver.3.1.1 [リリースにおける変更点](#page-4-0)
- ◆ DT-Win Ver.3.1.0 [リリースにおける変更点](#page-4-1)
- ◆ DT-Win Ver.2.3.0 [リリースにおける変更点](#page-6-0)
- ◆ DT-Win Ver.2.2.0 [リリースにおける変更点](#page-7-0)
- ◆ DT-Win Ver.2.0.0 [リリースにおける変更点](#page-8-0)
- ◆ DT-Win Ver.1.5.1 [リリースにおける変更点](#page-9-0)
- ◆ DT-Win Ver.1.5.0 [リリースにおける変更点](#page-9-1)

### <span id="page-2-0"></span>DT-Win Ver.4.0.0 リリースにおける変更点

#### ▼ 機能改善 : Ver.3.2.0 → Ver.4.0.0

- ・ メインウィンドウでファイルや関数の検索及びフィルタリング機能を追加しました。
- ・ DTPlanner にテストポイントが挿入されているファイル数や有効テストポイント数を表示するカラムを追加しました。
- ・ ソースファイル登録ウィンドウで検索及びフィルタリング機能を追加しました。
- ・ DTWinCmd -newins のファイルリスト指定で、ファイルリスト内に記述するソースのパスをファイルリストファイルからの相対パ スを指定できるように対応しました。
- ・ 指定位置へのテストポイント自動挿入でテストポイントを挿入可能な位置にのみ挿入するように対応しました。
- ・ DTWinCmd にテストポイント削除機能を追加しました。
- ・ USB ドングルによるライセンスチェックでリモートデスクトップに対応しました。(※)
- ・ DTWinCmd でテストポイント有効無効状態をインポートできる機能を追加しました。

・ DTWinCmd -report でレポートデータを指定することなく最新のレポートデータを表示する機能を追加しました。 ※USB ドングルの書き換えが必要になります。(有償)

#### ▼ 既知の不具合修正 : Ver.3.2.0 → Ver.4.0.0

- ・ DTWinCmd -newins で未登録のソースファイルに対して指定位置へのテストポイント自動挿入のみを実行するとテストポイ ントが挿入されない問題を修正しました。
- ・ プロパティエディタの周期時間設定を表示した状態で、テストレポートや解析レポートのウィンドウから時間単位を変更した とき、プロパティエディタの単位表示が更新されない不具合を修正しました。
- ・ DT-Win の環境設定でカバレッジ情報のプロファイル自動引き継ぎを有効にして、DTPlanner ウィンドウを開いた状態で DT-Win のレポートデータ解析を実行したとき、通過実績有りとなるステップの DTPlanner 側のアイコンが更新されない不 具合を修正しました。
- ・ 同名関数が定義されているソースファイルに対して「FuncIn テストポイントを関数先頭行に必ず挿入する」の指定を有効に して、テストポイント追加挿入を実行したときに、同名関数の一部のテストポイントのステップ番号が重複してしまう不具合 を修正しました。
- ・ 文字コードが UTF16 のソースファイルに対して、指定位置へのテストポイント自動挿入を実行すると、「作業ファイルの作成 に失敗しました」のエラーが発生する不具合を修正しました。
- ・ テストポイント自動挿入で、ソースコードの先頭行に何等かの問題がありエラーを検出した場合、全て「パターンマッチングエ ラー」と表示する不具合を修正しました。
- ・ 自動挿入設定の警告レベルで、「読み取り属性を解除する」を有効にしていても、指定位置へのテストポイント自動挿入 を実行するとエラーが発生する不具合を修正しました。
- ・ ソースコードの文字コードとして、コードページを指定した状態で、指定位置へのテストポイント自動挿入を実行するとエラ ーが発生する不具合を修正しました。
- ・ DTMerge を実行すると、テストポイントが正しく挿入されていない場合がある問題を修正しました。
- ・ DTWinCmd でプロジェクトを新規作成したとき、プロジェクトデフォルト設定から「else を補完する」の設定を引き継げない問 題を修正しました。
- ・ 条件付きコンパイル解析で特定の記述形式がある場合、正しくテストポイントを挿入できない問題を修正しました。

#### ▼ Ver.4.0.0リリース時点の既知の不具合

- ・ DTWinCmd で『DTWinCmd -import <プロジェクトファイル名> -TPOnOff:<テストポイント有効無効状態保存ファイル> < 存在しないオプション名>』を入力して実行した時に、エラーにならずに<存在しないオプション名>を無視して処理が実行 されてしまう。
- ・ 特定の条件において挿入されるテストポイントのマクロが異常になる。

```
----
void Func1()
{
  return;
 }
void main()
 {
      //keyword
      return;
  }
----
```
上記のコードに対して上下あるいは上のみの指定位置へのテストポイント自動挿入を実施すると上側のテストポイントマクロの 第一引数が直上に定義した関数を示している(//keyword 行の直前の行までを Func1 の関数の範囲として認識してしまって いる)

### <span id="page-3-0"></span>DT-Win Ver.3.2.0 リリースにおける変更点

▼ 機能改善 : Ver.3.1.1 → Ver.3.2.0

- ・ソースコード整形の指定に else 節が省略されていれば else 節を自動生成してテストポイントを挿入するオプションを 追加しました。
- ・実行ルートの解析を行わない C1 カバレッジ解析モードを追加しました。
- ・指定位置へのテストポイント挿入機能で、挿入行としてキーワード検出行の上下を指定できるようにオプションを 追加しました。
- ・マルチウェーブスコープの変数設定が、テストポイント更新機能等でクリアされないように対応しました。
- ・VisualStudio 2015 のプロジェクトファイルをインポートできるように対応しました。
- ・マルチウェーブスコープのマーカー線を 2 個表示できるように対応しました。
- ・マルチウェーブスコープの拡大・縮小、スクロールの操作をマウスのドラッグ等で実行できるように対応しました。
- ・Event ID によって、テストレポートリストを色分けする機能を追加しました。
- ・DTWinCmd の-NewIns コマンドに、キーワードによる指定位置へのテストポイント挿入機能を追加しました。

#### ▼ 既知の不具合修正 : Ver.3.1.1 → Ver.3.2.0

・ソースコードウィンドウで開いているソースファイルを外部エディタで更新した場合、

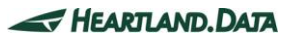

変更前の内容で上書きしてしまう場合がある問題を修正しました。

- ・変数初期化テーブルにダブルコロンが記述されていると、テストポイント自動挿入機能で強制終了となる問題を 修正しました。
- ・レポート表示フィルタに設定されているステップや関数が含まれるソースファイルが、外部エディタ等で更新された場合、 テストポイントの更新処理を実行すると、プロジェクトが読み込めなくなる問題を修正しました。
- ・C#でラムダ式の後に yeild 文が記述されていると正しくテストポイントが挿入できない問題を修正しました。
- ・レポート収集停止後、プロジェクトを保存せずに合算解析を実行したとき、強制終了する問題を修正しました。
- ・DT-Win でレポートの取得順が正しくない箇所が発生する問題を修正しました。
- ・DT-Win のレポート取得で稀にレポートが欠損する問題を修正しました。
- ・不正なレポートデータが含まれる状態で合算解析を実行したときに、強制終了する問題を修正しました。
- ・指定位置へのテストポイント自動挿入機能でテストポイント自動挿入を無効にした場合に、

同一関数内に複数の挿入箇所があると正しくテストポイントが挿入されない問題を修正しました。

- ・DT-Win で、Windows10 上で C#/C++混在のターゲットに対してメモリスコープを実行すると、
- ターゲットアプリケーションが強制終了する問題を修正しました。
- ・テストポイント自動挿入設定で指定した型定義ファイルの読み込みエラーになってしまう問題を修正しました。
- ・レポート表示フィルタに設定しているモジュールの親モジュールを削除すると強制終了する問題を修正しました。
- ・DT-Win で、ターゲットアプリケーションが多くの DLL をリンクしている場合、
- 実行時に DLL のアドレスが衝突する場合があり、このときメモリスコープにデータが標示されない問題を修正しました。
- ・マルチウェーブスコープで、レポートデータフォルダに複数の.dat ファイルがある場合、
- 最初の.dat ファイルのデータしか表示されない問題を修正しました。
- ・ネットワークドライブのファイルを登録した場合、テストポイントの削除等が正しく実行できない問題を修正しました。

### <span id="page-4-0"></span>DT-Win Ver.3.1.1 リリースにおける変更点

▼ 既知の不具合修正 : Ver.3.1.0 → Ver.3.1.1

・関数カバレッジレポートのメニューが表示されない、および、ツールバーボタンの表示と機能が合わない問題を修正しました。

### <span id="page-4-1"></span>DT-Win Ver.3.1.0 リリースにおける変更点

#### ▼ 機能改善 : Ver.2.3.0 → Ver.3.1.0

・テストポイント挿入で C#のラムダ式に対応しました。

- ・レポート収集時の古いレポートデータを自動削除する機能を追加しました。
- ・外部テキストファイルから条件付きコンパイル解析設定をインポートする機能を追加しました。
- ・ドライバ DLL の改善をしました。
- ・DTCmd のテストポイント挿入機能を改善しました。
- ・レポート解析結果の表示順を降順優先に変更しました。
- ・プロセス占有率スコープにエクスポートを追加しました。
- ・関数カバレッジレポート機能を追加しました。
- ・DT-Win にプラグインメニューを追加しました。

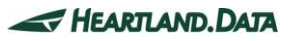

#### ▼ 既知の不具合修正 : Ver.2.3.0 → Ver.3.1.0

・過去のレポートデータを合算解析すると、そのプロファイルのレポートを開けなくなる場合がある問題を修正しました。

・「FuncIn テストポイントを関数先頭行に必ず追加する」を有効にしてテストポイント追加挿入を実行するとテストポイント が削除されてしまう問題を修正しました。

・try 節の中のテストポイントを通過したテストレポートを解析すると、その関数の C1 カバレッジが正しく計算できない問題 を修正しました。

・同名関数が存在するファイルで関数指定挿入を実行すると、エラーが発生する場合がある問題を修正しました。

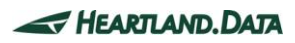

### <span id="page-6-0"></span>DT-Win Ver.2.3.0 リリースにおける変更点

#### ▼ 機能改善 : Ver.2.2.0 → Ver.2.3.0

- ・ソースコード整形を伴う TP 自動挿入に対応し、プロジェクト設定項目を追加しました。
- ・C#ソースへの TP 自動挿入において、yield return の前への FuncOut 挿入に対応しました。
- ・DTPlanner において、アイテムダブルクリックによる DT-Win 表示の同期に対応しました。
- ・テストレポートリストの右クリックメニューにエクスポート項目を追加しました。
- ・レポート取得開始・停止ポイントに設定できる種類に、変数値出力ポイントを追加しました。

#### ▼ 既知の不具合修正 : Ver.2.2.0 → Ver.2.3.0

- ・パフォーマンスの測定時に低負荷のトレースを行うにおいて、レポート収集時、収集停止したときにインポートエラーになる 問題を修正しました。
- ・パフォーマンスの測定時に低負荷のトレースを行うにおいて、メモリデータを収集した時、ソースファイルを特定できない データも含まれることがある問題を修正しました。
- ・パフォーマンスの測定時に低負荷のトレースを行うにおいて、レポート収集中にターゲットの再起動を繰り返した場合、 最後の起動前のデータが取得できない問題を修正しました。
- ・64bit 版ドライバ DLL 使用時、メモリスコープウィンドウの中の"Current total size"表示が負値になることがある問題を 修正しました。
- ・メモリスコープを表示中、別のレポートを開くとそのレポート範囲以降のグラフエリアに余計な表示が残る問題を 修正しました。
- ・1GB 以上のメモリデータを読み込んだとき、メモリスコープのグラフ表示の一部が正しく表示できないことがある問題を 修正しました。
- ・1 億件以上のメモリリーク情報を持つレポートデータに対してメモリリーク解析を実行すると強制終了する問題を 修正しました。
- ・レポートデータに初めて EventTrigger が出るまで Event-ID が 0 と表示される問題を修正しました。
- ・メモリスコープの右クリックメニューでプロンプトが表示されない問題を修正しました。
- ・レポート収集停止後、再度収集を開始すると DT-Win が強制終了する問題を修正しました。
- ・バッファフルの発生率を低減するための対応をしました。

#### ▼ Ver.2.3.0リリース時点の既知の不具合

- ・DTPlanner を開いた状態でレポート解析を実行した時、DTPlanner のアイコンが更新されないことがある。
- ・C#ソースにおいて、名前が 256 字以上のクラス内で関数定義として operator で型変換をオーバーロードした関数があると 自動挿入エラーになる。
- ・C#ソースにおいて、IEnumerator.MoveNext のように関数名の前に書かれることがあるクラス名を 自動挿入ライブラリが取り出せない。
- ・英語版ヘルプにおいて、Screen Structure The main window ページの画像が小さく、クリックで拡大表示されない。
- ・英語版ヘルプにおいて、The Rule for Automatic Test Point Insertion ページの 1 枚目画像中に誤字がある。

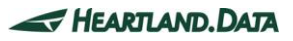

### <span id="page-7-0"></span>DT-Win Ver.2.2.0 リリースにおける変更点

#### ▼ 機能改善 : Ver.2.0.0 → Ver.2.2.0

・Windows10 に対応しました。

・メモリスコープのリストの内容を CSV ファイルにエクスポートする機能を追加しました。

▼ 製品構成の変更 : Ver.2.0.0 → Ver.2.2.0

・ユーザーズマニュアルが削除されました。製品のマニュアルは、ヘルプ機能をご利用ください。

#### **既知の不具合修正 : Ver.2.0.0 → Ver.2.2.0**

- ・実行ファイルのパスにマルチバイト文字が含まれているときに、メモリスコープのデータを収集できないという問題を 修正しました。
- ・64bit 版ドライバ DLL をターゲットとリンクするときに、シンボルの強制参照に指定する関数名が 32bit 版と違いがある という問題を修正しました。
- ・プロジェクトを開いている状態で、別プロジェクト開く、または、新規作成をキャンセルすると、メモリスコープの表示が 乱れるという問題を修正しました。
- ・パフォーマンスモニタからテストレポートを同期できない問題を修正しました。
- ・メモリスコープで長時間トレースしていると DT-Win が強制終了する問題を修正しました。
- ・トレースを停止したとき稀にターゲットが強制終了する問題を修正しました。
- ・64bit 版ドライバ DLL でレポートを収集すると、ターゲットアプリケーションが強制終了する問題を修正しました。
- ・パフォーマンスの測定時に低負荷のトレースを行う」にチェックをつけた状態で、レポートを収集したときに、
- レポート収集停止すると強制終了する問題を修正しました。
- ・DT-Win とドライバ DLL のバージョンの整合性をチェックするように修正しました。
	- (但し、異なるバージョンの DLL を同時実行や連続実行の場合を除く。)
- ・DTWinCmd でテストポイント挿入時に、キャンセルポイントが発生すると強制終了するという問題を修正しました。
- ・関数トレースでイベント ID をタスクとして解析するときに、ネストが正しくないという問題を修正しました。

・テスト実行時にバッファフルが発生すると、以降のレポートを収集できないという問題を修正しました。

#### ▼ Ver.2.2.0リリース時点の既知の不具合

- 01.低負荷モードでレポートを収集するときに、「プロジェクトを開く」→「ターゲットを起動」→「レポート収集開始」の手順で 収集停止後にレポートデータを読み込めない。
- 02.低負荷モードにおいて、メモリ確保・解放、メモリリーク情報にソースファイルを特定できないデータが含まれてしまう。
- 03.低負荷モードにおいて、DT-Win のレポート収集を停止せずに、ターゲットアプリケーションの起動・終了を繰り返すと、 前回の起動から終了までのレポートを収集できない。

04.64bit 版ドライバ DLL を使用したときに、メモリスコープの"Current total size"表示が負値になってしまう場合がある。 05.複数のレポートデータファイルを順次表示したときに、有効なレポートデータより後ろに余計なグラフ線が描画されてしまう。

06.1GB 以上のメモリデータをグラフ表示すると、一部正しく表示できない場合がある。

07.1GB 以上のファイル書き出しのレポートをインポートしようとすると、エラーが発生する。

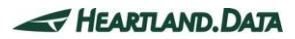

08.3GB 程度のメモリデータをメモリリーク解析すると、解析中にメモリ不足で終了してしまう。 09.Event ID 出力ポイントを実行する前の区間のレポートデータの Event ID が"0"と表示される。 10.解析レポートの Typ 余裕度、Max 余裕度で、計算の分母となる実測値の平均時間が 0 の場合、表示が不定となる。 11.カバレッジの自動引き継ぎを指定しているときに、単一のレポートを順次解析すると、レポートの解析順によって

C1 の結果が正しくない場合がある。

12.DTPlanner を開いた状態で、DT10 にて通過実績属性を変更しても DTPlanner の表示が更新されない。 13.メモリスコープ上で表示するコンテキストメニューの各メニューコマンドの説明がステータスバーに表示されない。 14.英語版にて、プロジェクト設定のイベント出力方式の説明に、"Event-ID"と"EventID"といった異なる表記が 含まれている。

# <span id="page-8-0"></span>DT-Win Ver.2.0.0 リリースにおける変更点

#### ▼ 機能改善 : Ver.1.5.1 → Ver.2.0.0

・関数名の最大長を 512 文字まで拡張しました。

- ・各ドッキングウィンドウの位置を初期化する機能を追加しました。
- ・関数遷移スコープにおいて、拡大・縮小操作の CTRL キーの仕様を逆転するように変更しました。
- ・関数遷移スコープにおいて、マーカー線の描画を半透明にしました。
- ・改行/文字コード混在時のエラー処理のデフォルト設定を変更し、強制的に変換し続行するようにしました。
- ・メモリスコープ機能を追加しました。
- ・パフォーマンスモニタ機能を追加しました。

#### ▼ 不具合修正 : Ver.1.5.1 → Ver.2.0.0

- ・ソースコードが一致していて関数名が異なる時、DTMerge でテストポイントがずれる問題を修正しました。
- ・「指定プロジェクトのソースファイル」を選択し、インポートすると、「引数が正しくありません」というエラーが発生する 問題を修正しました。
- ・C ソースにおいて、コメントの書き方によって、正常に自動挿入されない問題を修正しました。
- ・他の統合環境でソースファイルを開いている時に、DTMerge のソース変更ができない問題を修正しました。
- ・特定パターンで C1 解析がエラーとなる問題を修正しました。
- ・「符号なし 32bit 整数型名」を変更した場合、「確定して閉じる」を押しても自動挿入処理が行われてしまう問題を 修正しました。
- ・プロパティビューのステップ種別のドロップダウンリストに、「throw」が存在しない問題を修正しました。
- ・プロパティビューでステップ種別を「free」に変更しても反映されない問題を修正しました。
- ・FuncIn 以外の自動キャンセルポイントが挿入できない問題を修正しました。

# <span id="page-9-0"></span>DT-Win Ver.1.5.1 リリースにおける変更点

▼ 既知の不具合修正 : Ver.1.5.0 → Ver.1.5.1

・関数遷移スコープにおいて、表示画面上にマーカー線がある状態で拡大をした場合に、途中で先頭にジャンプしてしまう 問題を修正しました。

# <span id="page-9-1"></span>DT-Win Ver.1.5.0 リリースにおける変更点

#### ▼ 機能改善 : Ver.1.4.2 → Ver.1.5.0

・合算解析時にもフィルタを考慮するように改善しました。

- ・手動挿入の際に、マルチウェーブスコープの変数設定を初期化せずに維持するように改善しました。
- ・C1 通過情報の引継ぎにおいて、100%ではなく部分的に達成している場合でも引き継げる機能を追加しました。
- ・コンストラクタ/デストラクタを同名関数とせずに、見分ける機能を追加しました。

#### ▼ 既知の不具合修正 : Ver.1.4.2 → Ver.1.5.0

- ・ステップに NG の設定値があると、OK の詳細リストでも NG 表示になってしまう問題を修正しました。
- ・過去のプロファイルを選択した状態で、レポートを全て削除すると最新プロファイルに戻れなくなる問題を修正しました。
- ・テストポイントのチェックボックスの ON/OFF を更新しても、「有効無効状態の更新」ボタンが Enable にならない問題を 修正しました。
- ・ソースコードウィンドウのジャンプで、EditBox が空のときに下部のボタン郡を押すとエラーになる問題を修正しました。
- ・FreeEdition で使用できない機能を選択した際のメッセージを正しく表示するように修正しました。
- ・テスト報告書を作成する度に、範囲テストの TP 数が増えてしまう問題を修正しました。
- ・関数遷移スコープで縮小表示すると時に、時間軸のスクロールが先頭位置になってしまう問題を修正しました。
- ・関数遷移スコープで、他のレポートから同期した後に、ビューをクリックすると、データの最終位置までスクロールしてしまう 問題を修正しました。
- ・DTCmd で新しいバージョンのプロジェクトを開くと、強制終了する問題を修正しました。
- ・DTMerge でバックアップファイルにテストポイントが存在していて、DT ヘッダの include 行が挿入されていない場合に、 テストポイント行がずれてしまう問題を修正しました。
- ・DTMerge において、同名関数の一部に差異があった場合、ステップ番号が正しく更新されない問題を修正しました。
- ・DTMerge において、未割当の FuncIn ステップを最後の関数の実行ステップより後ろに手動挿入すると、強制終了する 問題を修正しました。